## **Peticiones**

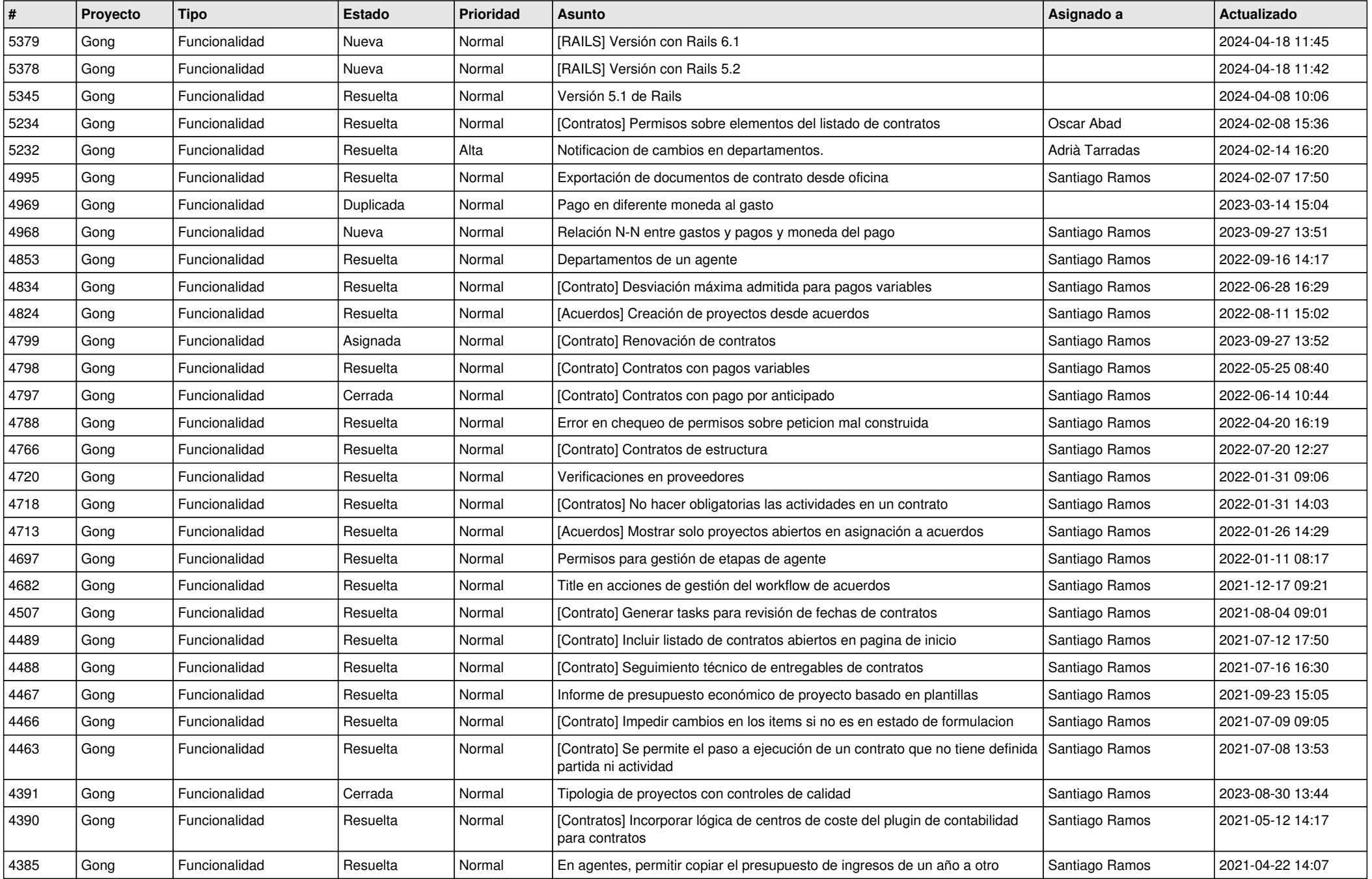

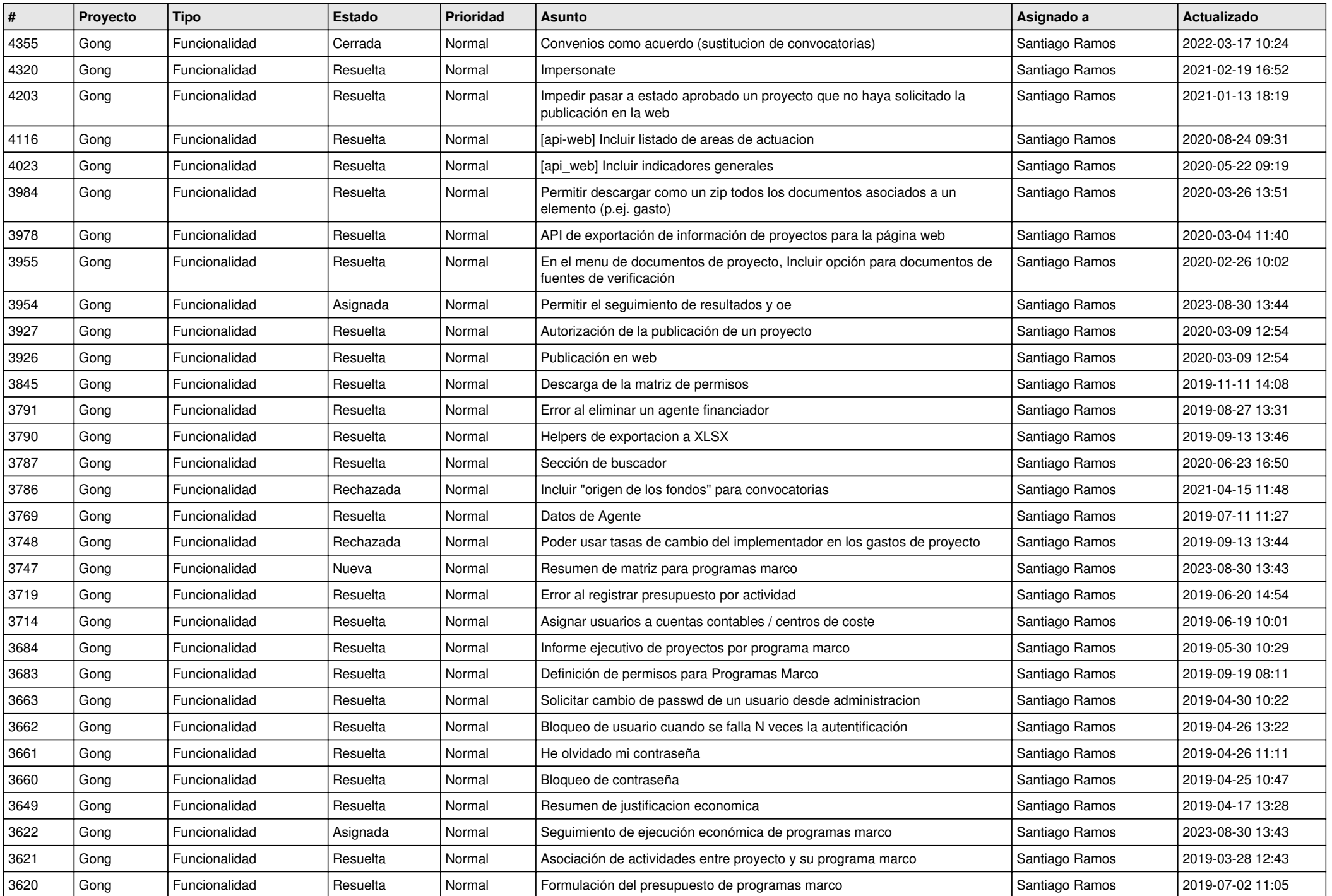

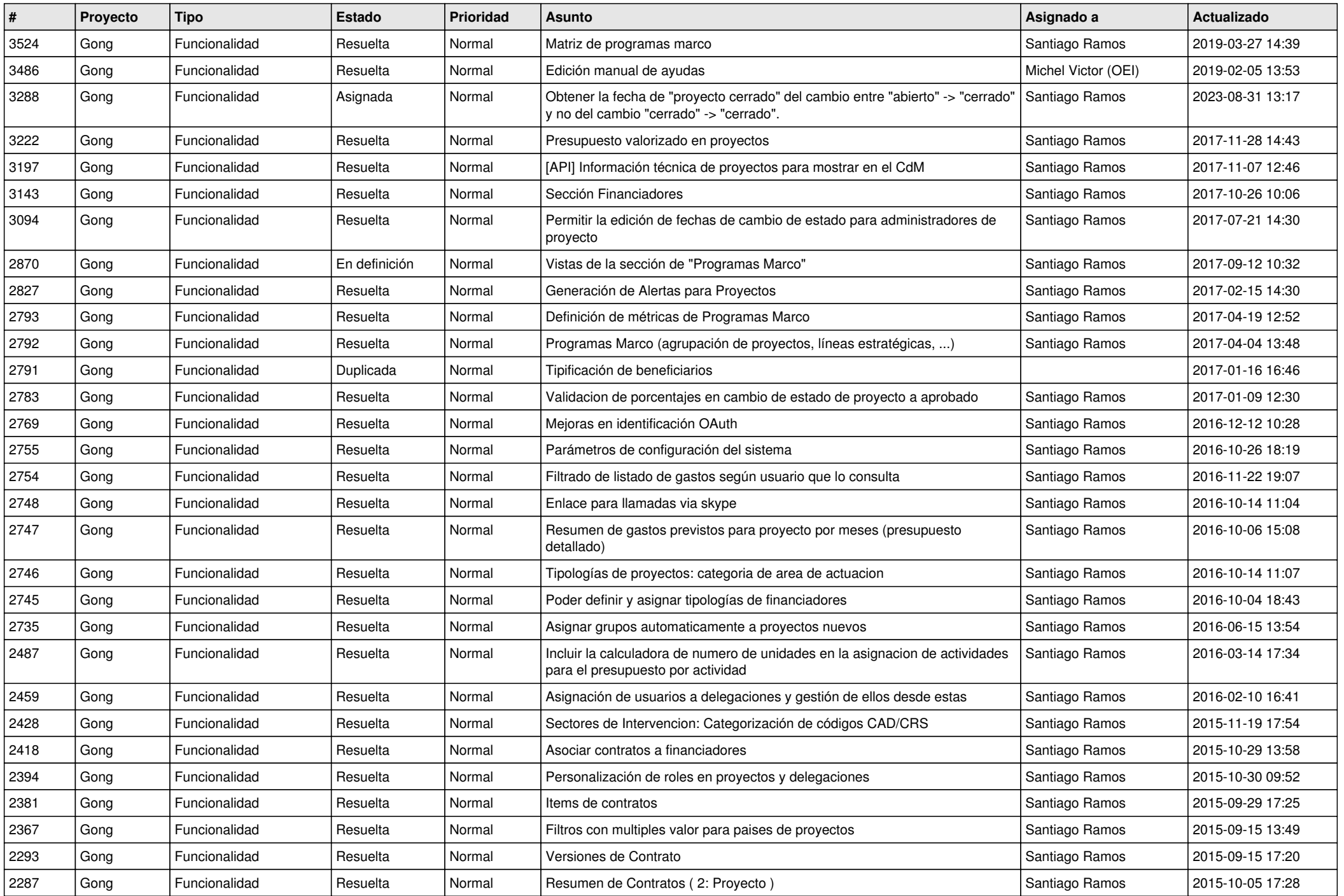

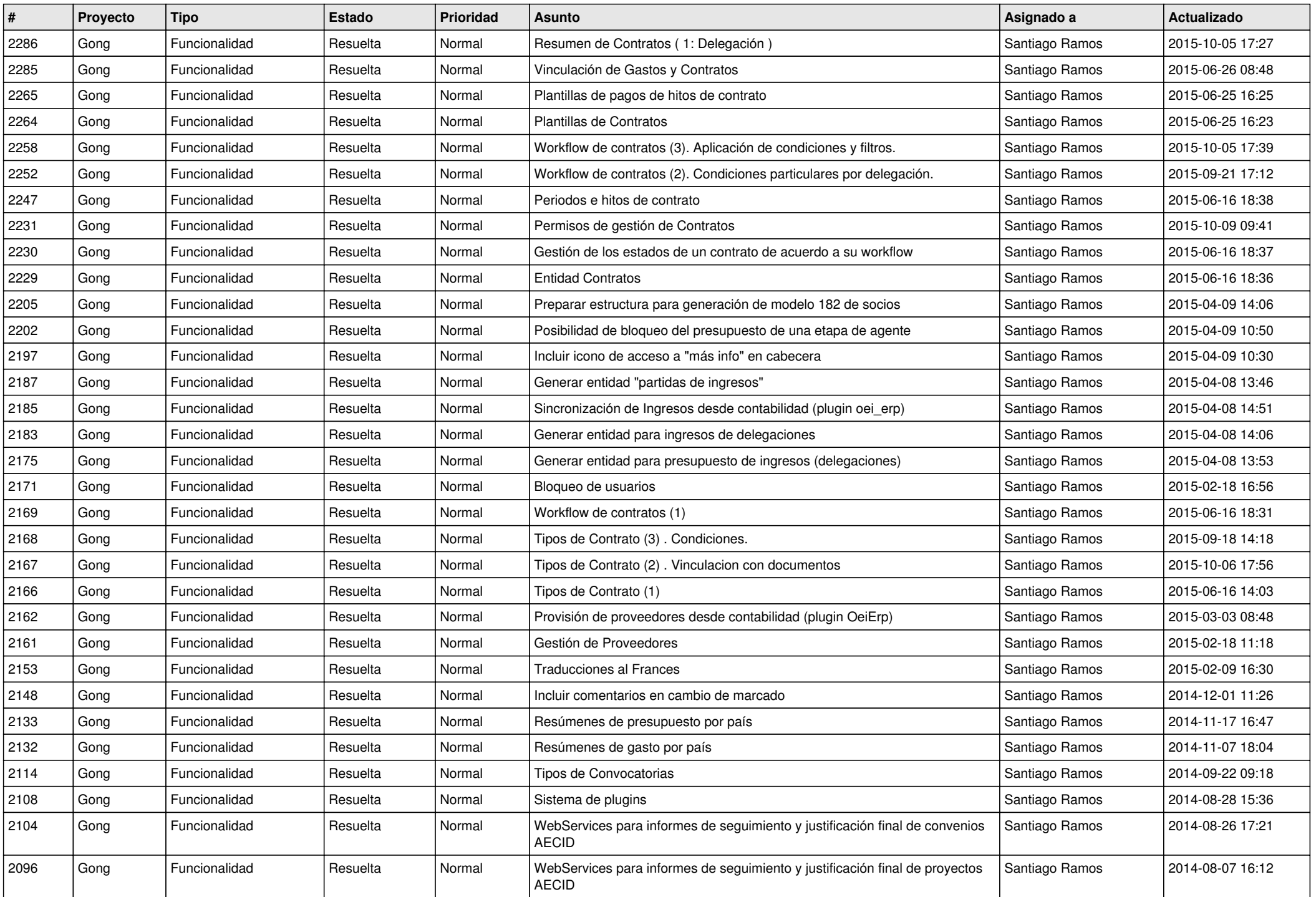

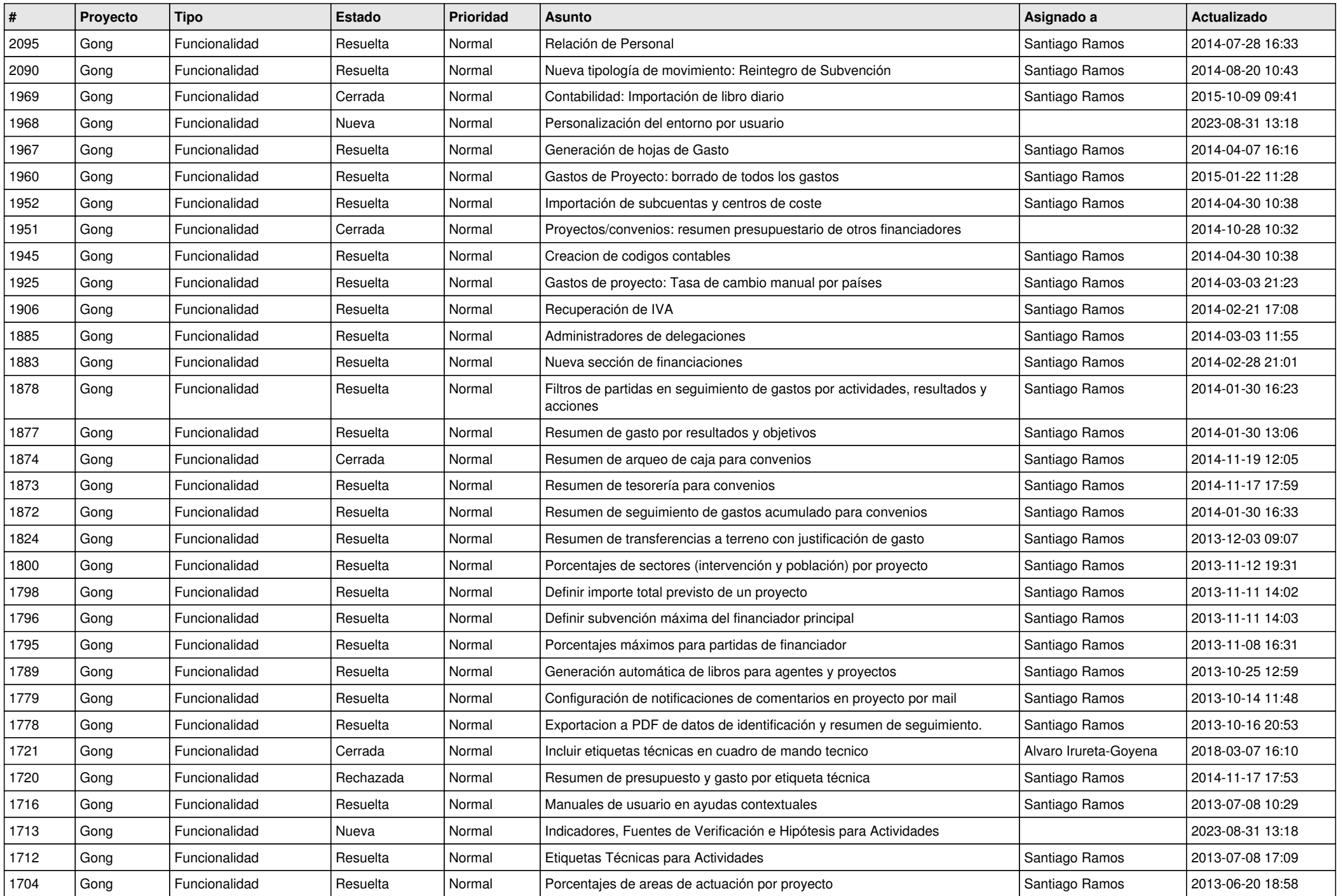

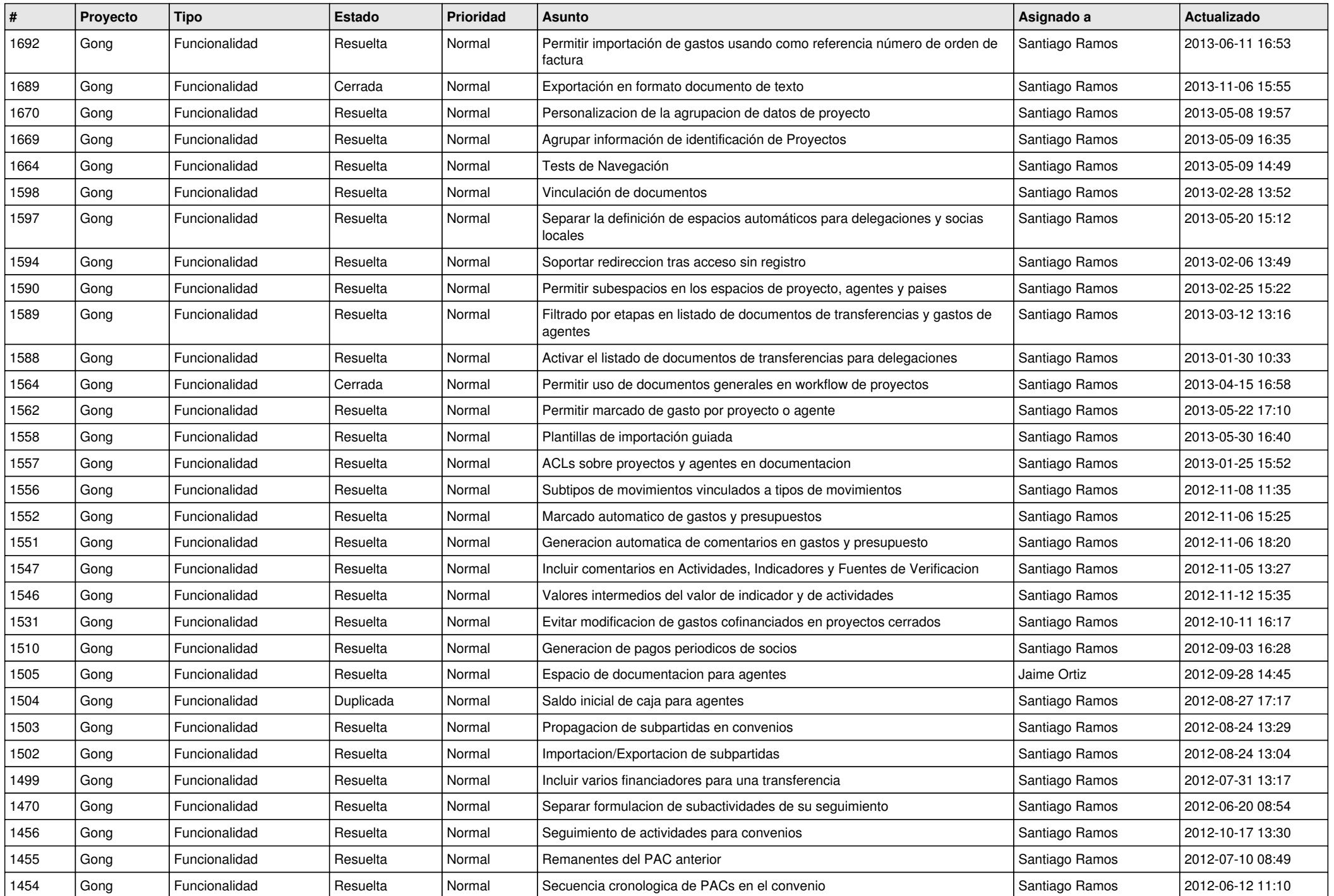

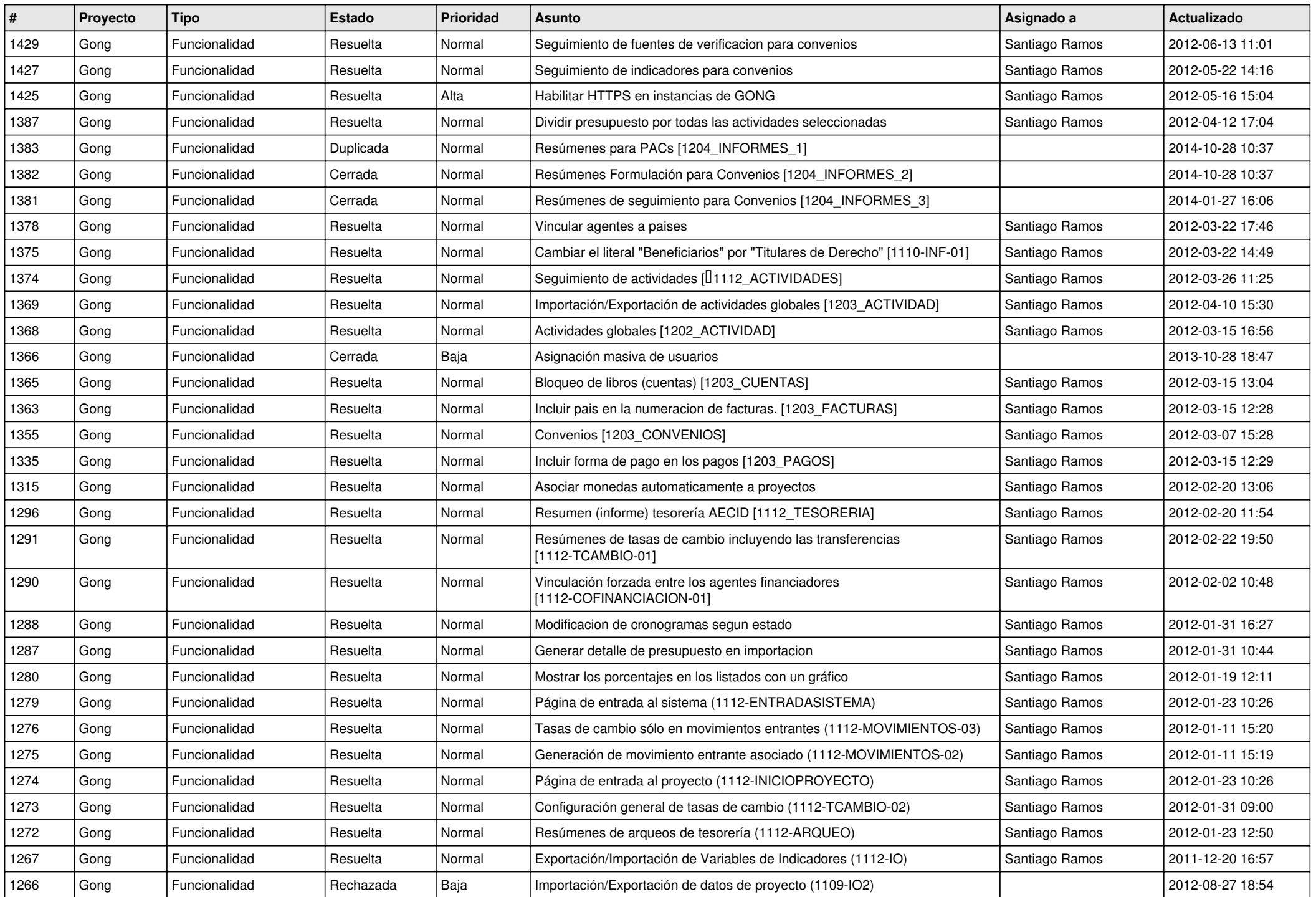

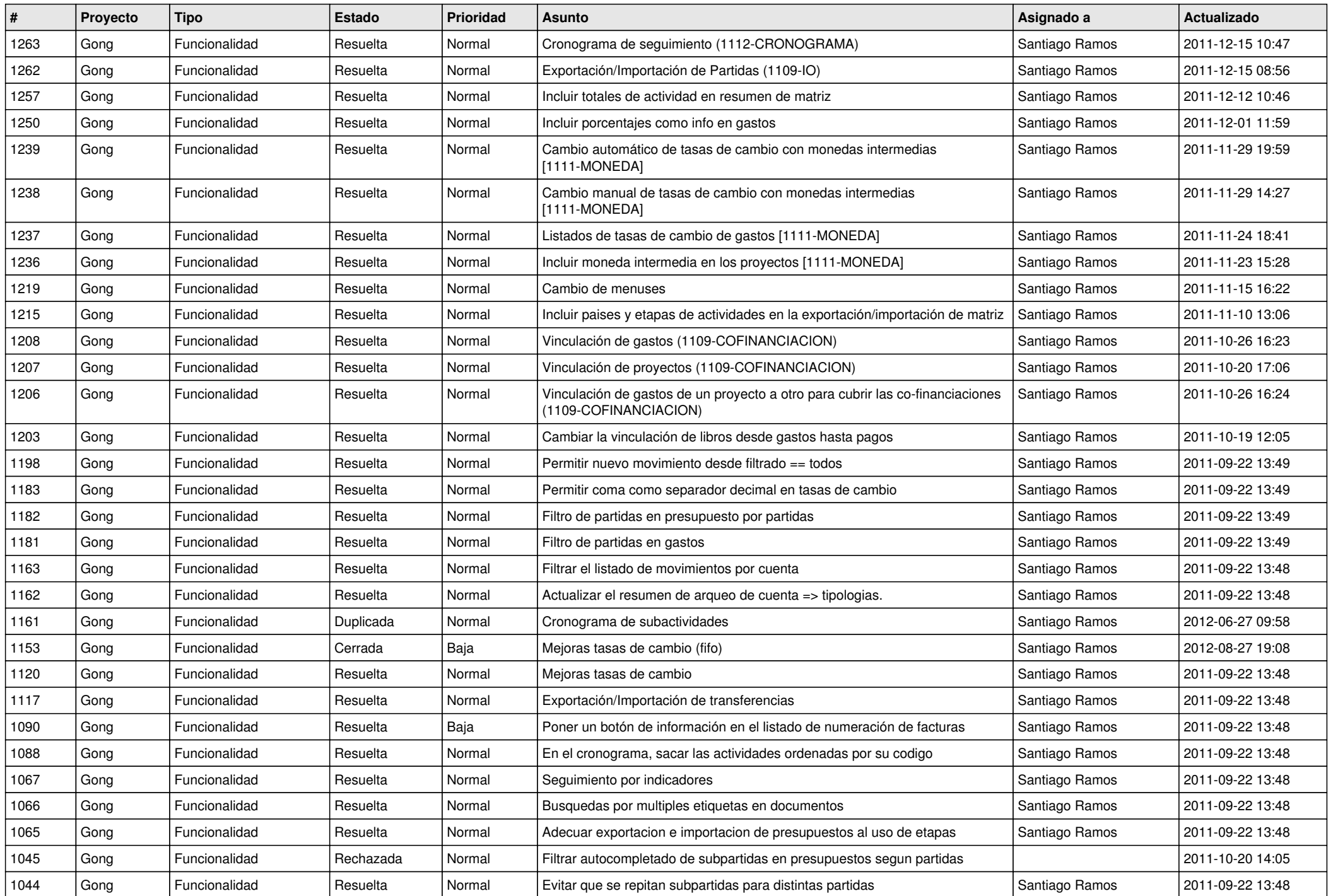

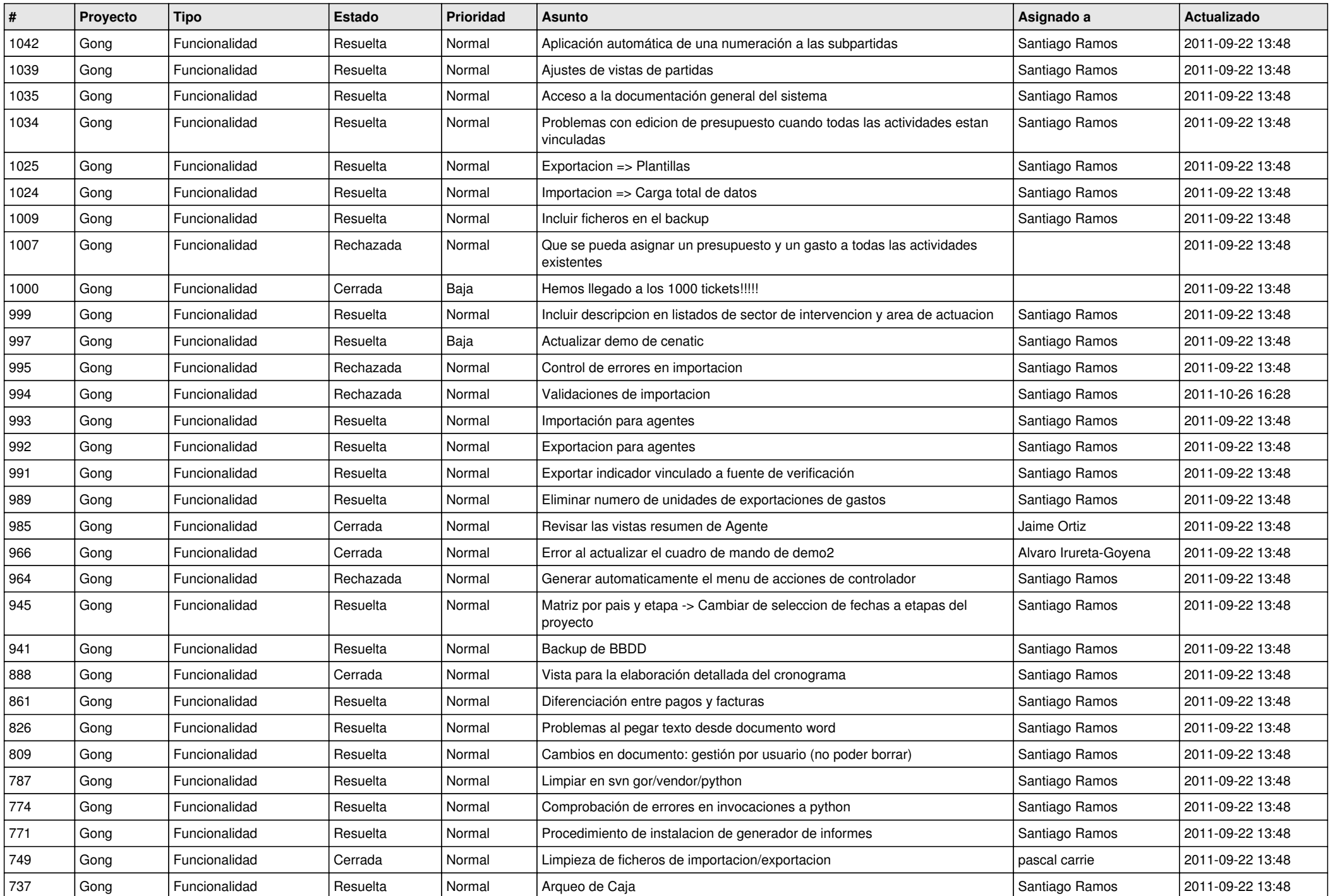

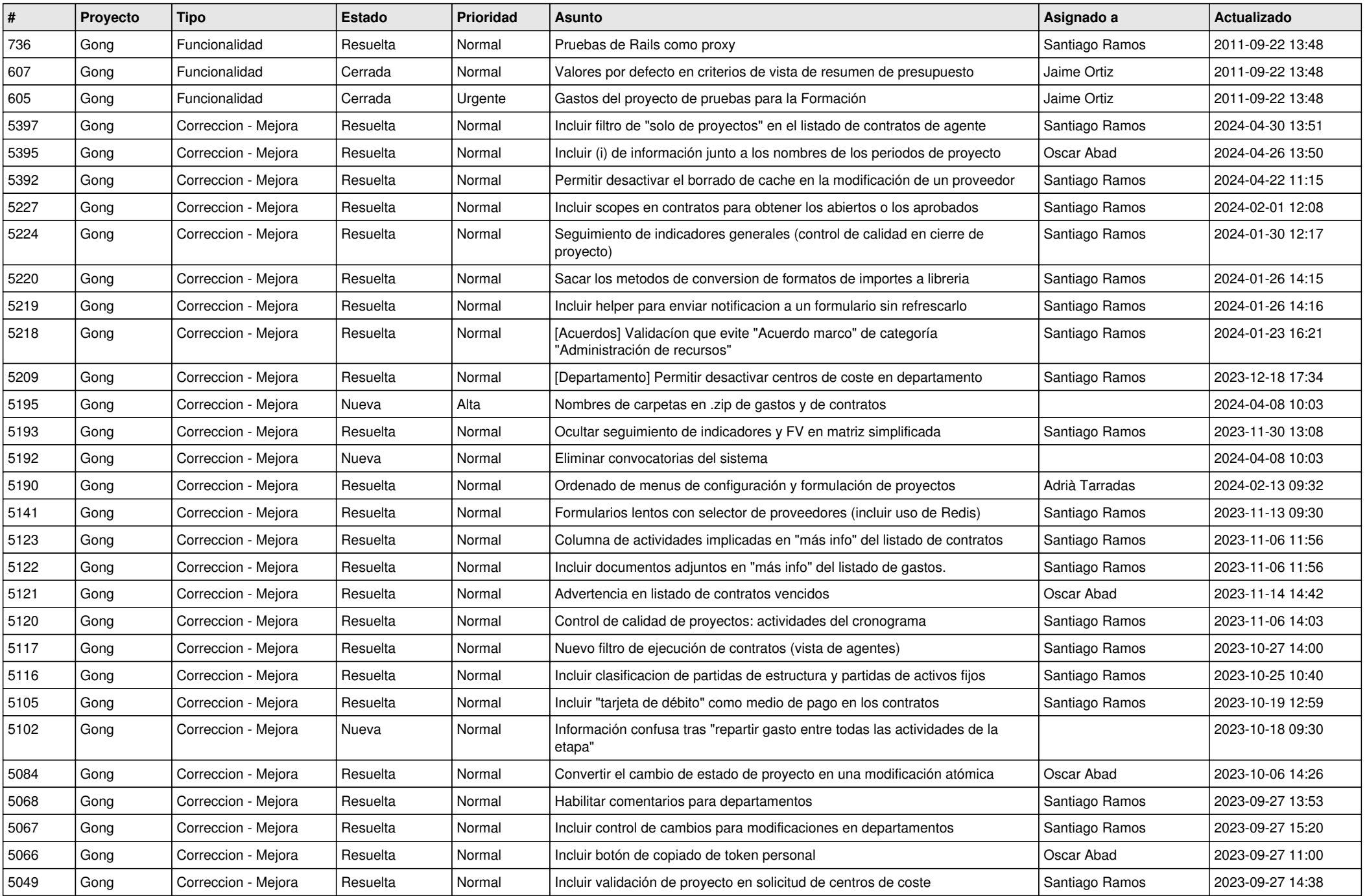

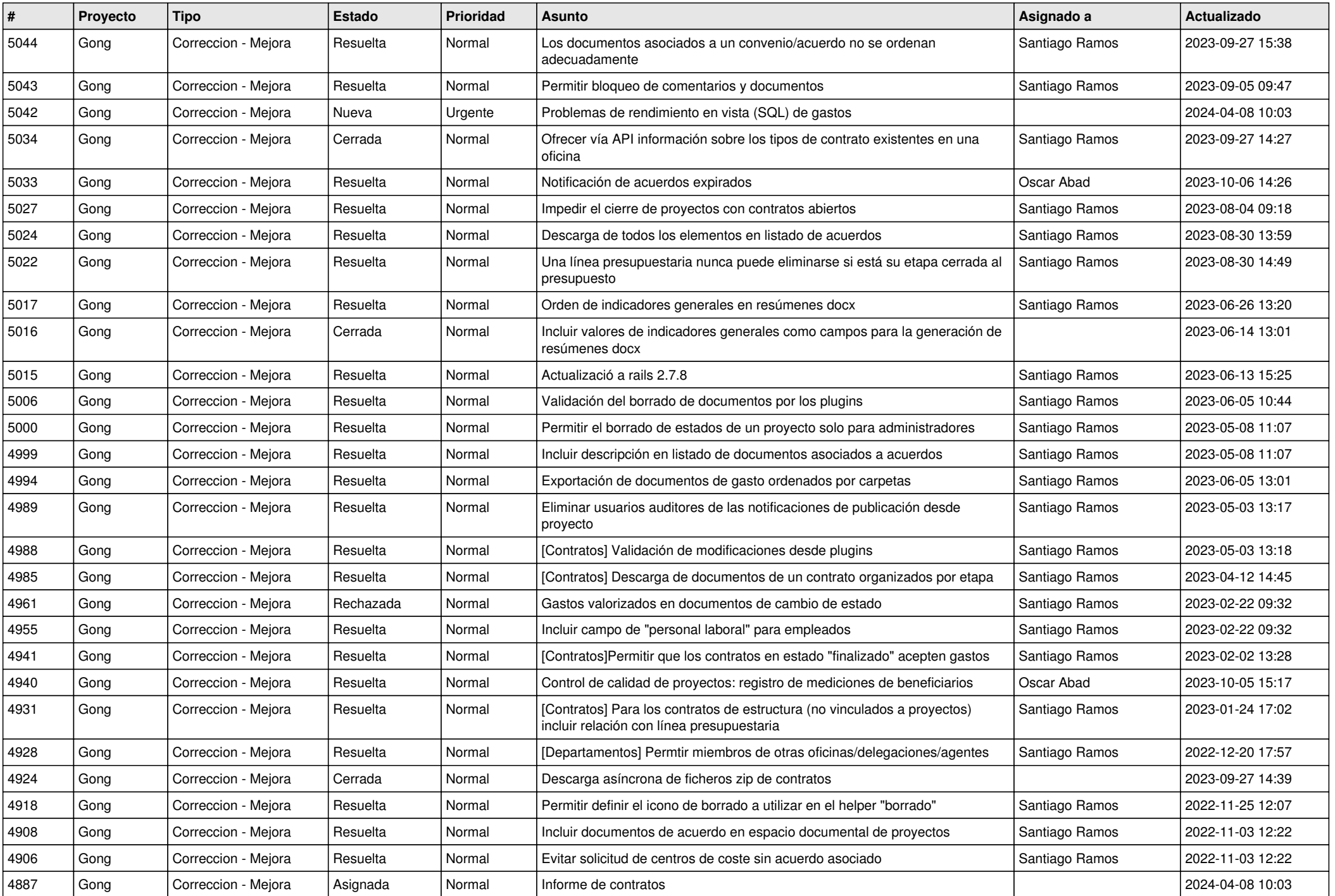

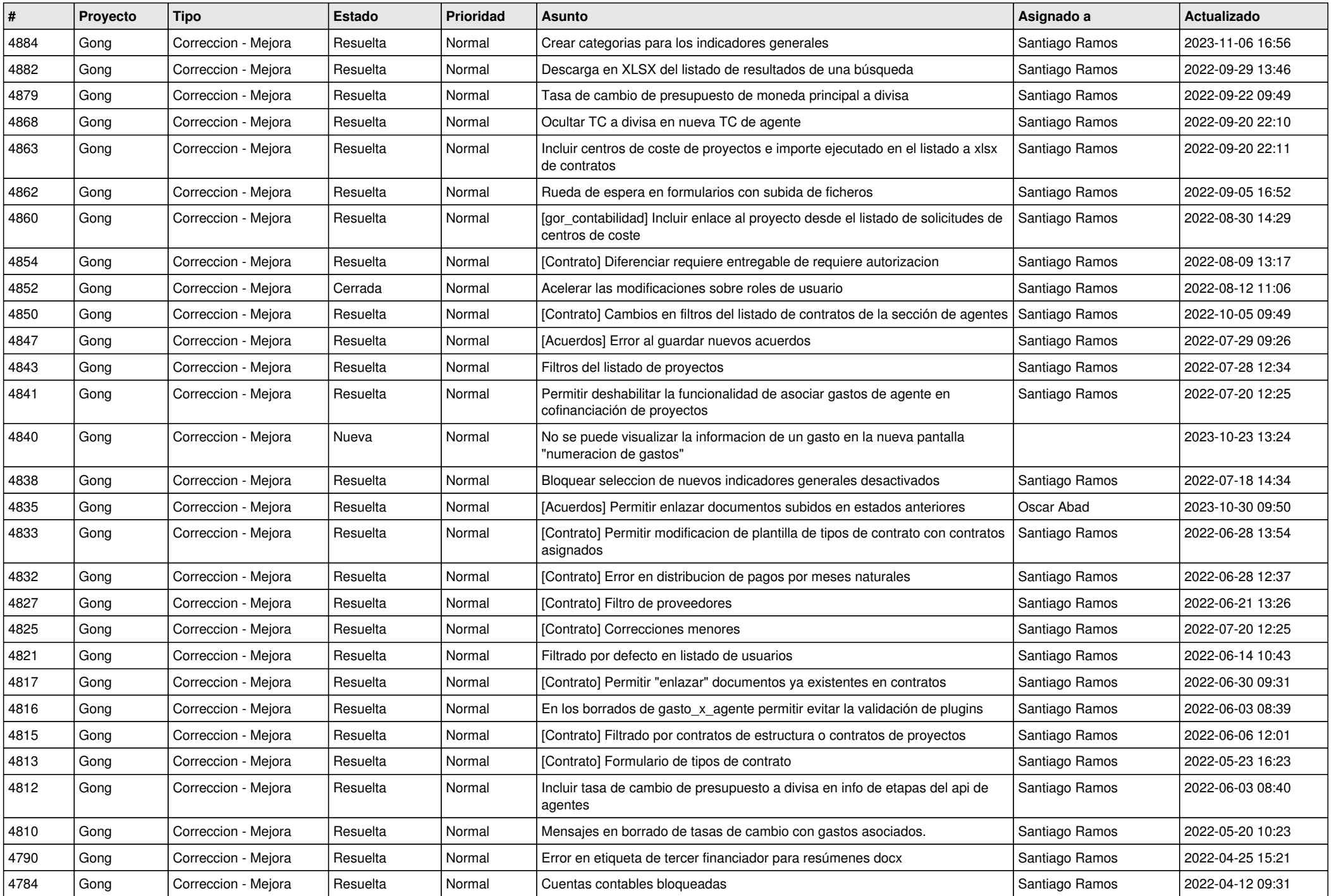

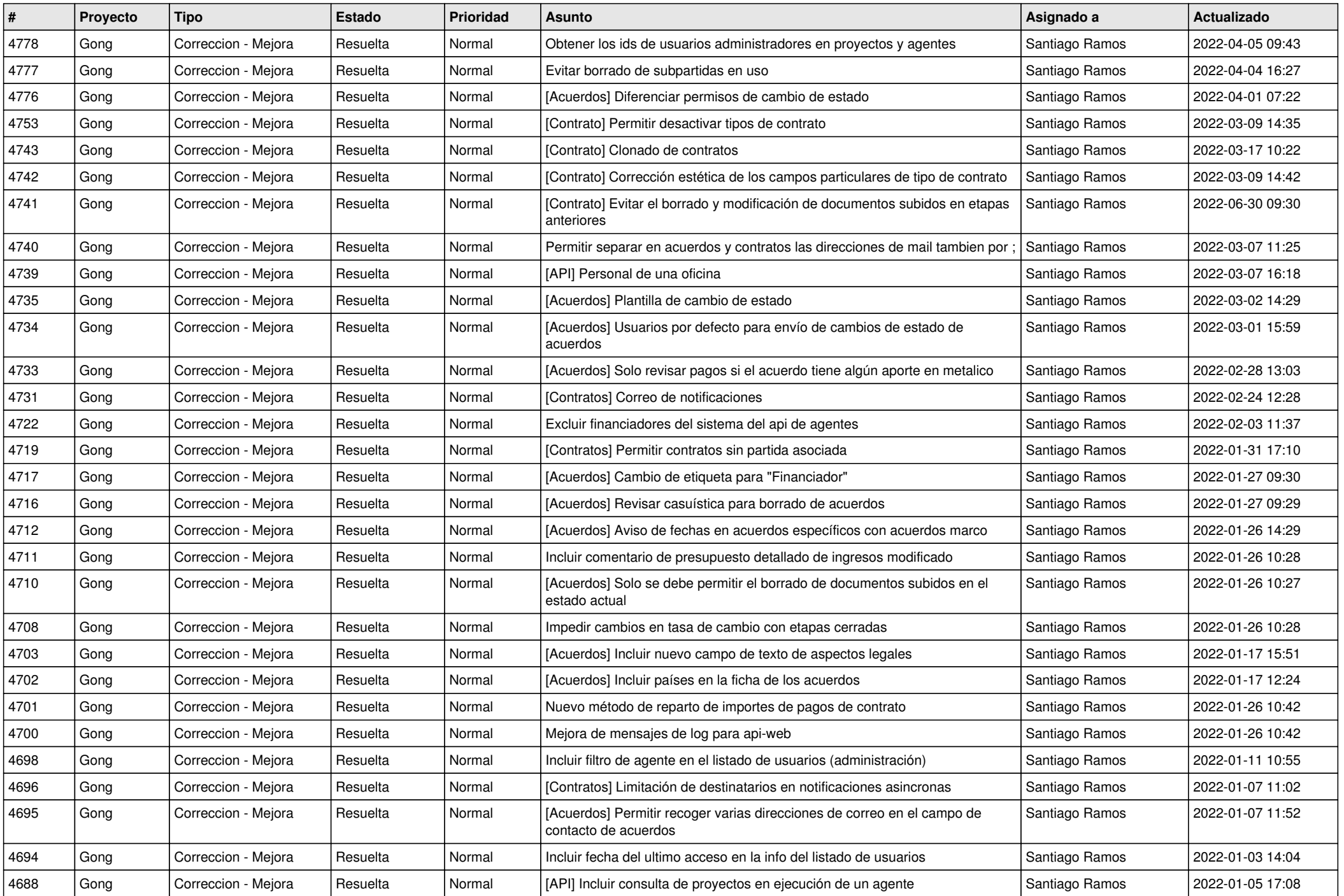

![](_page_13_Picture_541.jpeg)

![](_page_14_Picture_563.jpeg)

![](_page_15_Picture_528.jpeg)

![](_page_16_Picture_270.jpeg)

**...**